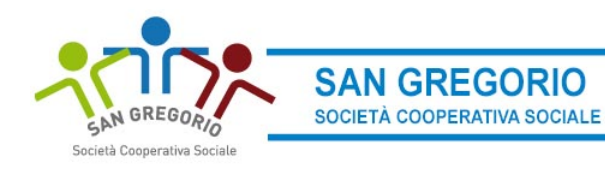

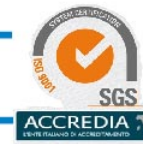

# **PAGAMENTI**

# **PROSEPTTO PAGAMENTI:**

Alla voce Pagamenti del menu di sinistra si accede al Prospetto pagamenti ma anche allo Storico pagamenti e alla sezione per le Ricariche on line.

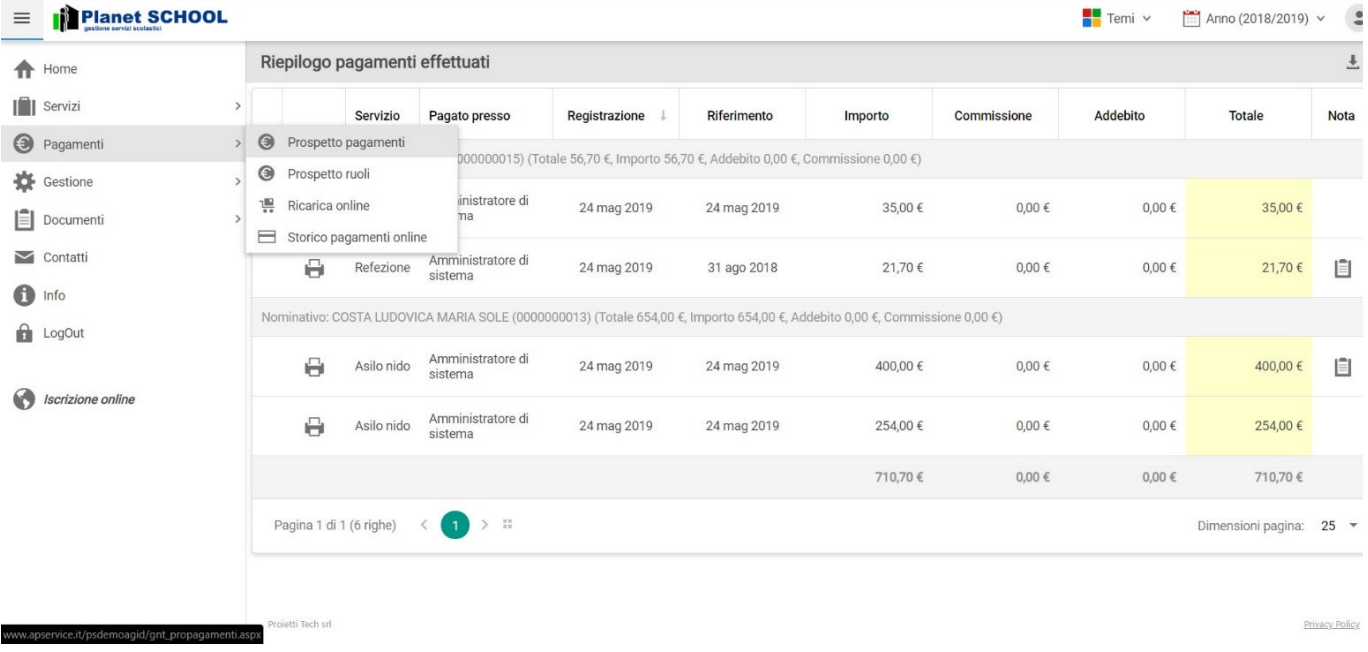

### **RICARCIA ONLINE:**

Alla voce "Ricarica online" del menu a tendina è possibile effettuare le ricariche in autonomia.

- 1. Selezionare il Servizio "Refezione"
- 2. Selezionare il figlio a cui effettuare la ricarica
- 3. Definire l'importo della ricarica.

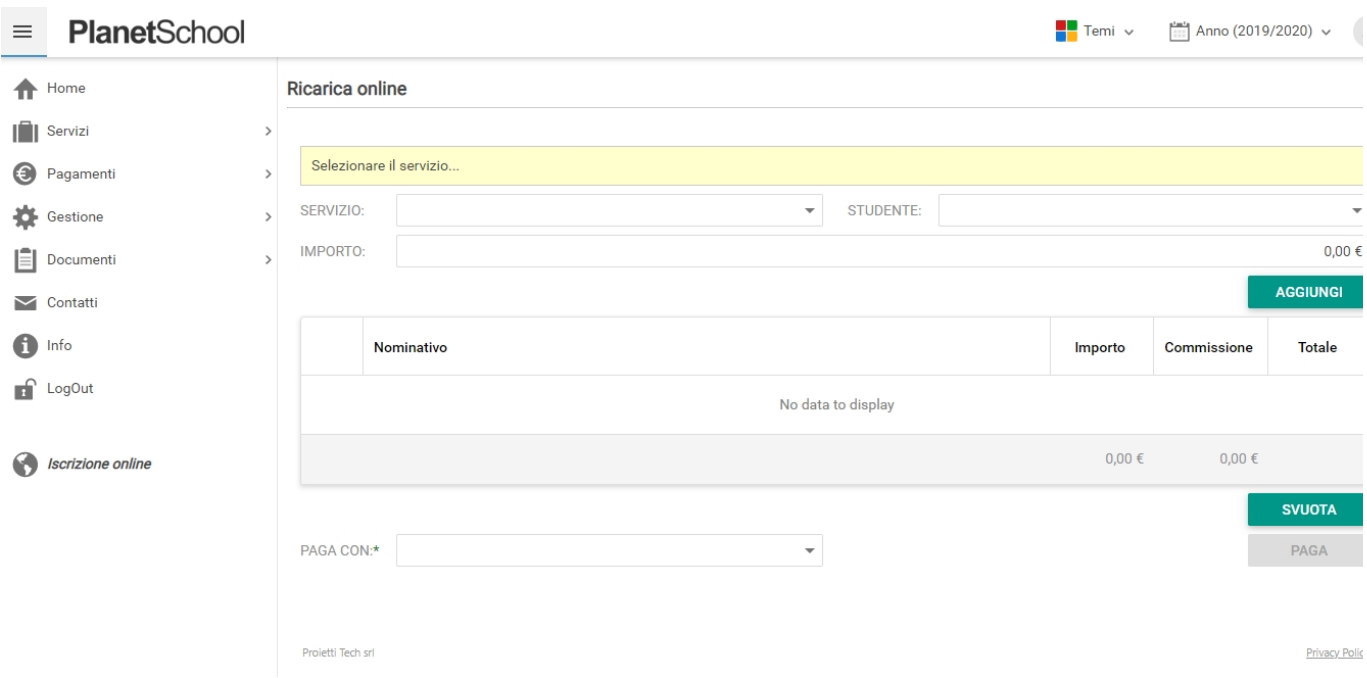

Ora cliccando su "Aggiungi" si vedranno tutti i riferimenti del pagamento nella tabella sotto.

Adesso si può decidere se annullare l'operazione cliccando su "Svuota" oppure confermare l'operazione selezionando il metodo di pagamento sulla tendina di sinistra e successivamente cliccando su "Paga".

Ora comparirà una schermata del circuito "NEXI" dove si potranno inserire i dati della carta di credito per concludere il pagamento.

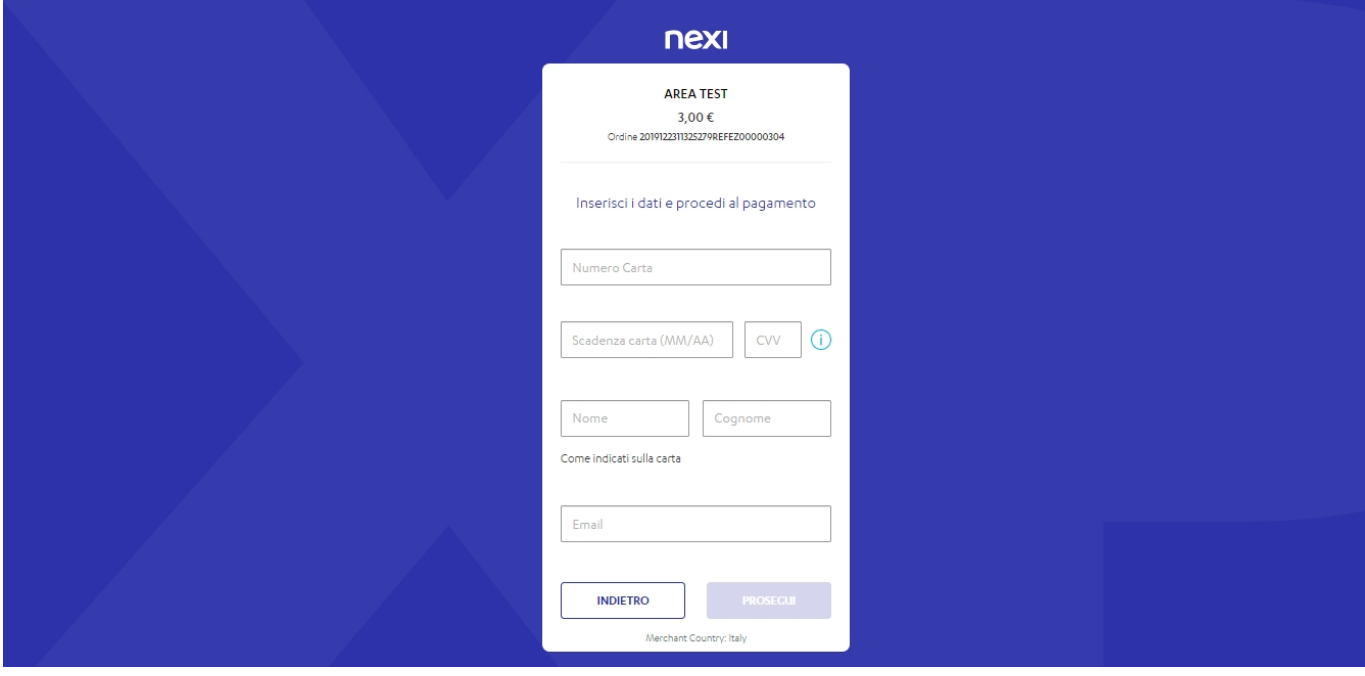

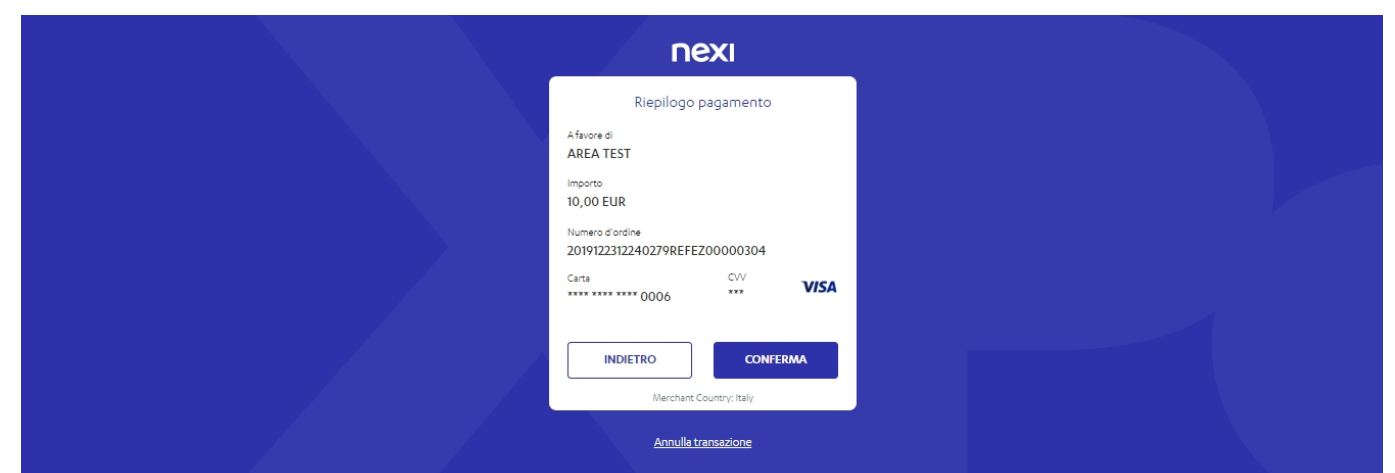

Ξ

Ŧ

 $\epsilon$ 

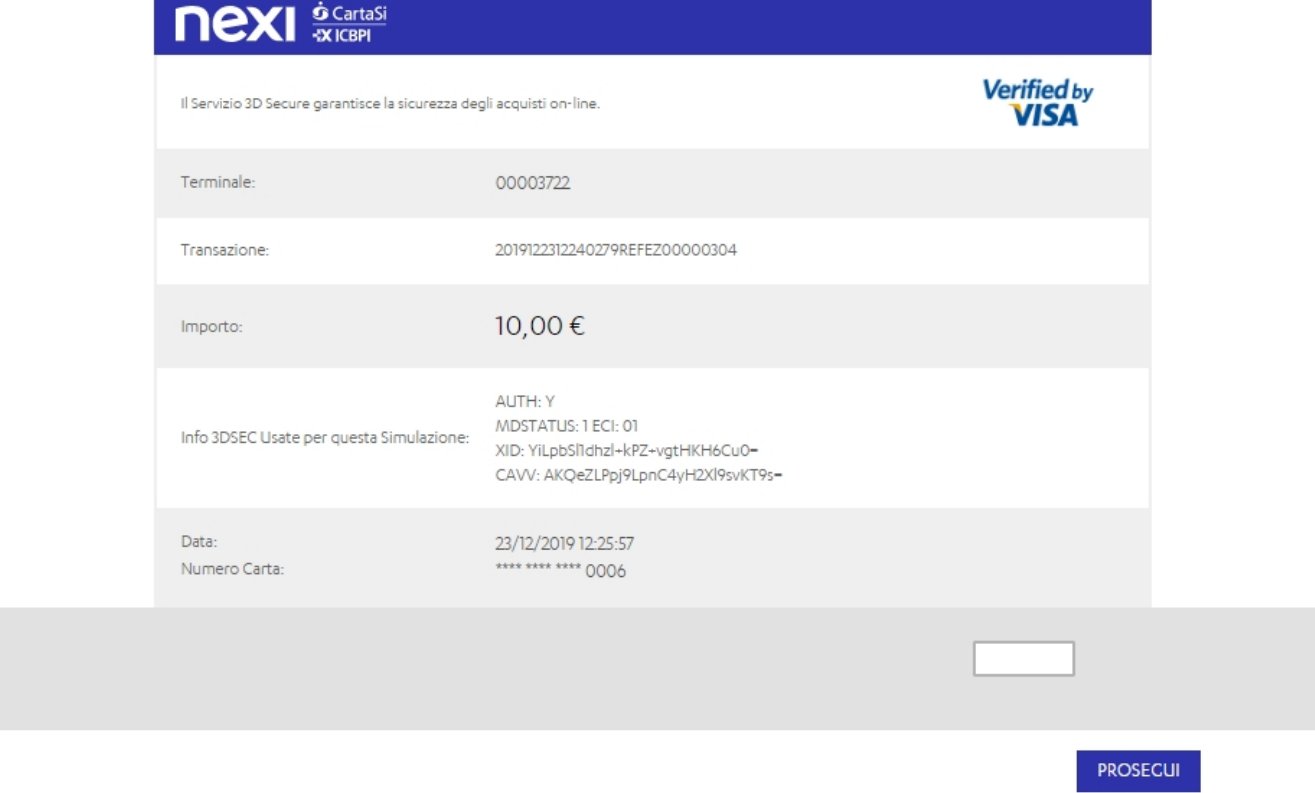

Concluso il pagamento arriverà una mail all'indirizzo indicato in fase di inserimento dati, con il riepilogo dell'ordine.

## Ordine Internet numero: 2019122312240279REFEZ00000304 Posta in arrivo x

demo@cartasi.it

a me y Gentile Cliente, La informiamo che è stato autorizzato il pagamento a favore di:

#### **AREA TEST**

Corso Sempione 20145 Milano MI **ITA** Email Customer Care: -Telefono: -

Data del pagamento: 23-12-2019 Ora del pagamento: 12:26:23 Importo: EUR 10,00 Codice ordine pagamento: 2019122312240279REFEZ00000304 Codice autorizzazione circuito: 10OZ8H Circuito di pagamento: VISA Nome e Cognome: Genitore Test Indirizzo E-mail: planetschool@sangregoriosociale.it

Distinti saluti. Nexi Spa

### **STORICO PAGAMENTI:**

Una volta completata l'operazione di pagamento inserendo i dati della carta di credito e il codice di sicurezza, sarà possibile verificare i pagamenti all'interno della sezione "Storico pagamenti online".

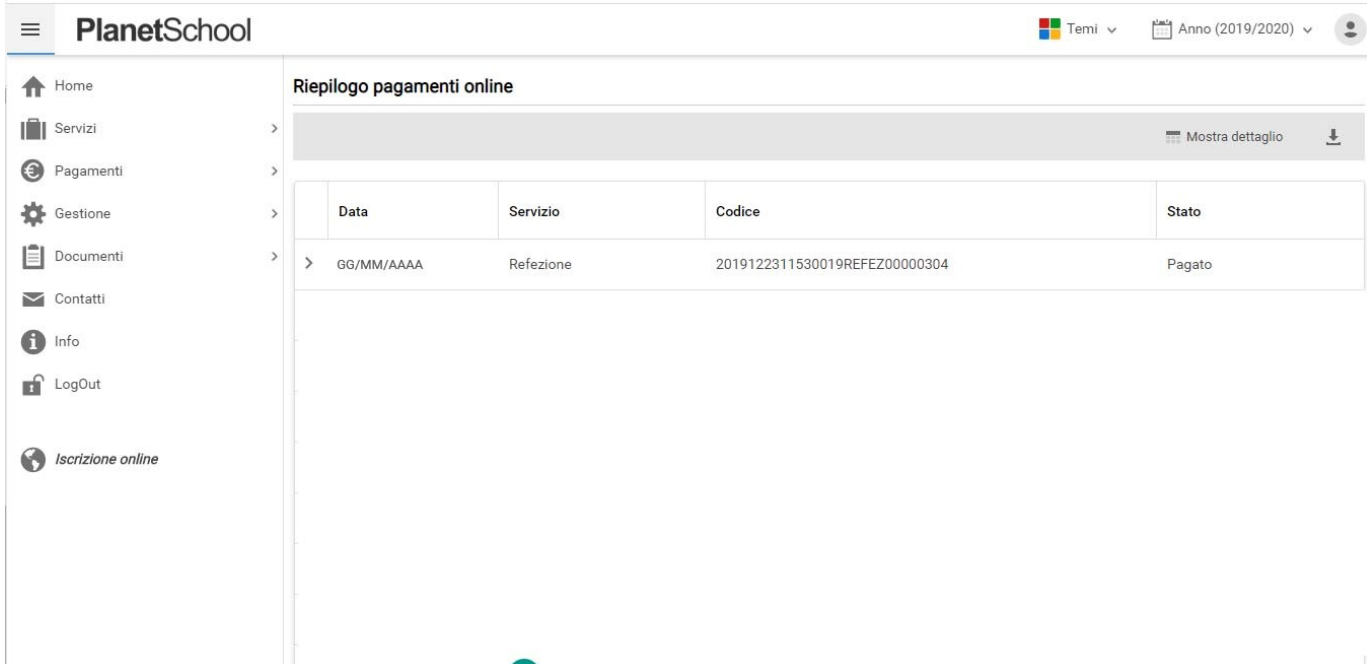

Logout per uscire

Sede Legale: Via Roma 38 - 31049 VALDOBBIADENE (TV)-

Sede Amministrativa Via del Commercio 20/a 31041 CORNUDA TV Tel. 0423 972453 - Fax 0423 971527 Iscrizione Albo Cooperative: A142602 - R.I. di TV n. 42192/1998 - REA di TV N. 266161 - P. IVA 03366270266

e-mail: info@sangregoriosociale.it - p.e.c.: sangregorio-soc-coop-sociale@legalmail.it